# **ЗАТВЕРДЖЕНО**

Вченою радою факультету комп'ютерно-інтегрованих  $\frac{1}{2}$  $P = \frac{1}{2}$ робототехніки<br>31 сериня 2023 р., протокол № 7 Голова Вченої ради

Олексій ГРОМОВИЙ

# РОБОЧА ПРОГРАМА НАВЧАЛЬНОЇ ДИСЦИПЛІНИ «КОМП'ЮТЕРНА ОБРОБКА ЗОБРАЖЕНЬ В ІНФОРМАЦІЙНО- $\overline{\phantom{a}}$

**РОБОЧА ПРОГРАМА НАВЧАЛЬНОЇ ДИСЦИПЛІНИ**

для здобувачів вищої освіти освітнього ступеня «магістр» спеціальності 175 «Інформаційно-вимірювальні технології» освітньо-професійна програма «Комп'ютеризовані інформаційновимірювальні системи»

факультет комп'ютерно-інтегрованих технологій, мехатроніки і робототехніки

кафедра метрології та інформаційно-вимірювальної техніки

Схвалено на засіданні кафедри метрології та інформаційно- $28$  серпня  $20$  $\Gamma$  –  $\Gamma$  –  $\Gamma$  –  $\Gamma$  –  $\Gamma$  –  $\Gamma$  –  $\Gamma$  –  $\Gamma$  –  $\Gamma$  –  $\Gamma$ 

Завідувач кафедри Портае Юрій ПОДЧАШИНСЬКИЙ **Гарант ОПП**  $P$ розробники; д.т.н., завитись

Розробники: д.т.н., проф., завідувач кафедри метрології та інформаційновимірювальної техніки ПОДЧАШИНСЬКИЙ Юрій; старший викладач кафедри метрології та інформаційно-вимірювальної техніки ЛУГОВИХ Оксана

> Житомир  $2023 - 2024$  H.p.

### **1. Опис навчальної дисципліни**

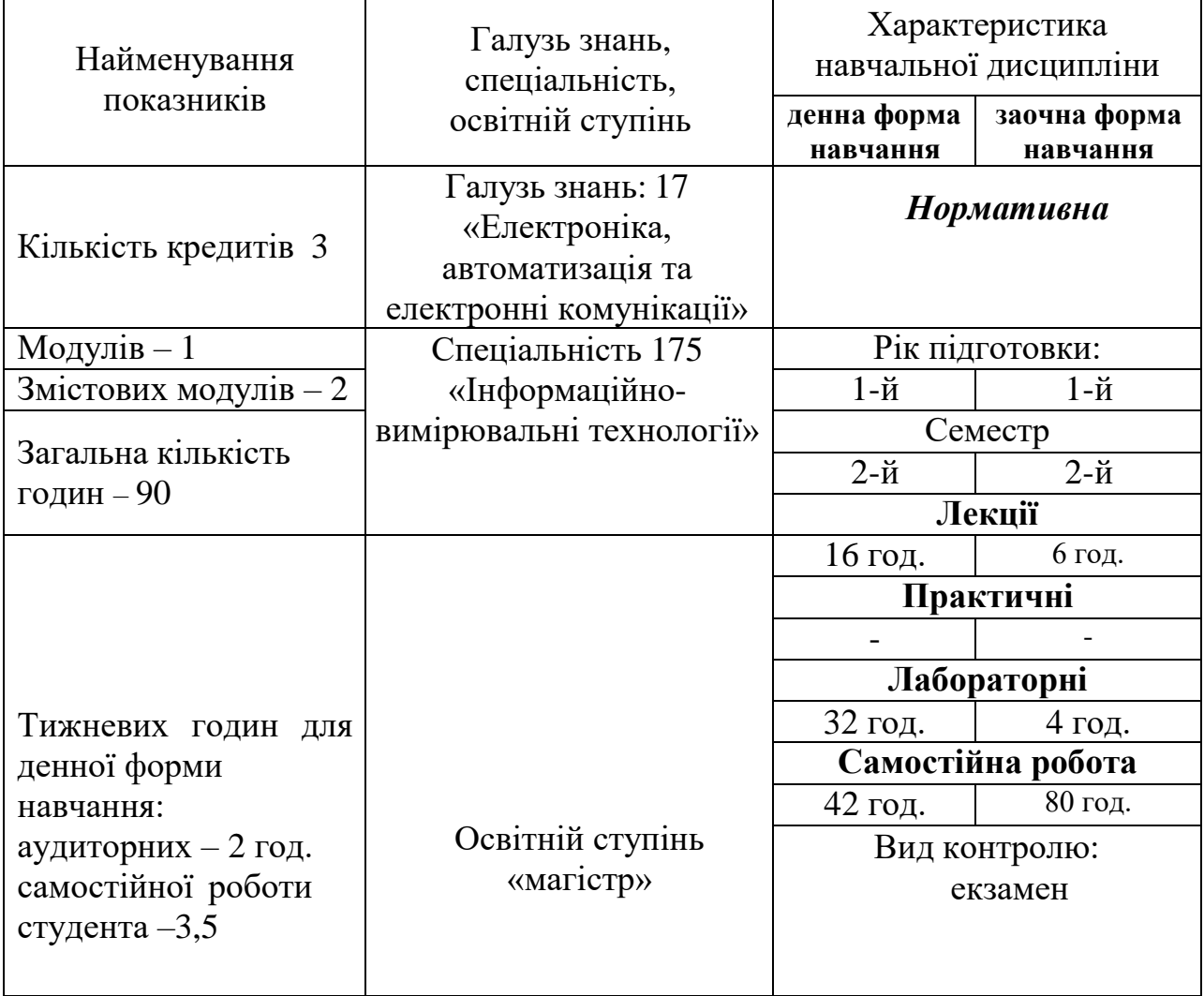

Співвідношення кількості годин аудиторних занять до самостійної та індивідуальної роботи становить:

для денної форми навчання – 53 % аудиторних занять, 47 % самостійної та індивідуальної роботи;

для заочної форми навчання - 11 % аудиторних занять, 89 % самостійної та індивідуальної роботи.

### **2. Мета та завдання навчальної дисципліни**

Метою викладання навчальної дисципліни "Комп'ютерна обробка зображень в інформаційно-вимірювальних системах" є опанування студентами методів комп'ютерної обробки зображень, що містять вимірювальну інформацію, в інформаційно-вимірювальних системах.

Основними завданнями вивчення дисципліни "Комп'ютерна обробка зображень в інформаційно-вимірювальних системах" є набуття студентами знань, умінь і компетентностей щодо побудови, експлуатації та розробки комп'ютеризованих інформаційно-вимірювальних систем з вимірювальним каналом, що використовує цифрові зображення об'єктів управління.

Результатом вивчення дисципліни є набуття студентами **компетентностей**, визначених стандартом вищої освіти зі спеціальності 175 «Інформаційно-вимірювальні технології»:

К03. Навички використання інформаційних і комунікаційних технологій.

К13. Знання і розуміння наукових фактів, концепцій, теорій, принципів і методів експериментальної інформатики.

К17. Здатність застосовувати комплексний підхід до вирішення експериментальних завдань із застосуванням засобів інформаційно-вимірювальної техніки та прикладного програмного забезпечення.

К19. Здатність розробляти програмне, апаратне та метрологічне забезпечення комп'ютеризованих інформаційно-вимірювальних систем.

К25. Здатність обґрунтовано вибирати, розробляти та використовувати методи обробки та аналізу сигналів з вимірювальною інформацією (в тому числі – цифрових зображень об'єктів вимірювань).

Отримані знання з навчальної дисципліни стануть складовими наступних та досягнення **програмних результатів навчання**, визначених стандартом вищої освіти зі спеціальності 175 «Інформаційно-вимірювальні технології»:

ПР01. Знати і розуміти сучасні методи наукових досліджень, організації та планування експерименту, комп'ютеризованих методів дослідження та опрацювання результатів вимірювань.

ПР05. Вміти формулювати та вирішувати завдання у галузі метрології, що пов'язані з процедурами спостереження об'єктів, вимірювання, контролю, діагностування і прогнозування з урахуванням важливості соціальних обмежень (суспільство, здоров'я і безпека, охорона довкілля, економіка, промисловість тощо).

ПР13. Застосовувати апаратні та програмні засоби сучасних інформаційних технологій для вирішення задач в сфері метрології та інформаційно-вимірювальної техніки.

ПР16. Знати і розуміти теорію та методи цифрової обробки сигналів та зображень, застосовувати їх на практиці для аналізу, фільтрації та перетворення вимірювальної інформації.

ПР17. Застосовувати методи системного аналізу, структурні та програмноалгоритмічні методи підвищення точності вимірювань в комп'ютеризованих інформаційно-вимірювальних системах.

Програма вивчення навчальної дисципліни "**Комп'ютерна обробка зображень в інформаційно-вимірювальних системах**" складена відповідно до освітньопрофесійної програми підготовки магістра спеціальності 175 «Інформаційновимірювальні технології».

Програма навчальної дисципліни складається з таких змістових модулів:

- 1. Основні операції комп'ютерної обробки зображень в інформаційновимірювальних системах;
- 2. Формування, введення в комп'ютер та визначення інформаційних ознак об'єктів на зображеннях.

### **3. Програма навчальної дисципліни**

### **Змістовний модуль 1**

## **Основні операції комп'ютерної обробки зображень в інформаційновимірювальних системах**

**Тема 1. Загальна характеристика цифрових зображень. Використання інформаційних і комунікаційних технологій в інформаційно-вимірювальних системах.** Огляд форматів зберігання зображень. Різновиди зображень. Аналіз особливостей зображень. Організація роботи з цифровими зображеннями. Застосування комп'ютеризованих методів дослідження та опрацювання результатів вимірювань.

**Тема 2. Корекція яскравості та контрастності цифрових зображень в інформаційно-вимірювальних системах.** Режими роботи комп'ютера з цифровими зображеннями. Протоколи та інтерфейси обміну з пристроями формування зображень. Налагодження швидкості обміну в різноманітних режимах роботи. Параметри зображень, що впливають на яскравість та контрастність. Гістограма цифрових зображень. Методи корекції яскравості та контрастності.

**Тема 3. Фільтрація цифрових зображень в інформаційно-вимірювальних системах та підвищення точності вимірювань.** Джерела виникнення шумів на зображеннях. Статистичні та кореляційні характеристики шумів на зображеннях. Фільтрація шумів в часовій області. Фільтрація шумів в частотній області. Методи оцінки якості цифрових зображень.

**Тема 4. Відновлення цифрових зображень в інформаційно-вимірювальних системах та підвищення точності вимірювань.** Джерела виникнення динамічних похибок на зображеннях. Статистичні та кореляційні характеристики похибок зображень. Відновлення зображень в часовій області. Відновлення зображень в частотній області. Методи оцінки якості цифрових зображень.

### **Змістовний модуль 2**

# **Формування, введення в комп'ютер та визначення інформаційних ознак об'єктів на зображеннях**

**Тема 5. Огляд задач спостереження об'єктів, вимірювання та контролю, що виникають при використанні цифрових зображень в інформаційновимірювальних системах. Застосування теорії та методи цифрової обробки сигналів.**

Налагодженні взаємодії пристроїв формування цифрових зображень з комп'ютером, оператором, мікропроцесорною системою керування. Варіанти побудови мікропроцесорних систем з цифровими зображеннями. Введення статичних цифрових сигналів. Особливості взаємодії мікропроцесорних систем з набором датчиків цифрових послідовностей зображень. Виведення інформації.

**Тема 6. Застосування апаратних засобів роботи з цифровими зображеннями. Інтерфейси обміну цифровими зображеннями в інформаційно-вимірювальних системах.** Інтерфейси контролерного обміну. Класифікація інтерфейсів. Інтерфейси міжконтролерного обміну. Класифікація інтерфейсів. Інтерфейс USB. Мікросхеми узгодження з каналами послідовного зв`язку. Загальні характеристики інтерфейсу. Драйвери інтерфейсу.

**Тема 7. Методи та програмні засоби сегментації та виділення контурів на цифрових зображеннях.** Сегментація напівтонових зображень за порогом яскравості. Оператори виділення контурів. Сегментація кольорових зображень. Метод водорозділів для сегментації. Особливості пошуку та виділення контурів на кольорових зображеннях. Розробка прикладного програмного забезпечення.

**Тема 8. Методи та програмні засоби визначення геометричних параметрів об'єктів на цифрових зображеннях.** Обробка напівтонових зображень. Оператори виділення контурів та визначення геометричних параметрів. Обробка кольорових зображень. Особливості пошуку об'єктів та визначення їх параметрів руху. Розробка прикладного програмного забезпечення. Застосування структурних та програмноалгоритмічних методи підвищення точності вимірювань геометричних параметрів.

|                                                                                                    |                 |                |           |                |                      |                 |        | н өгүлтүри томити шип шану нар амриогдиодимини |                       |                      |  |  |  |  |  |  |  |  |
|----------------------------------------------------------------------------------------------------|-----------------|----------------|-----------|----------------|----------------------|-----------------|--------|------------------------------------------------|-----------------------|----------------------|--|--|--|--|--|--|--|--|
| Змістовні модулі та теми                                                                                                    | Кількість годин |                |           |                |                      |                 |        |                                                |                       |                      |  |  |  |  |  |  |  |  |
|                                                                                                    | Денна<br>форма  |                |           |                |                      | Заочна<br>форма |        |                                                |                       |                      |  |  |  |  |  |  |  |  |
|                                                                                                    | Всього          | Лекції         | Практичні | Лабораторні    | ⊃амостійна<br>робота | Всього          | Лекції | Практичні                                      | Лабораторні<br>роботи | Самостійна<br>робота |  |  |  |  |  |  |  |  |
| Змістовний модуль 1. Основні операції комп'ютерної обробки<br>зображень в інформаційно-вимірювальних системах                                                          |                 |                |           |                |                      |                 |        |                                                |                       |                      |  |  |  |  |  |  |  |  |
| Тема 1. Загальна<br>характеристика цифрових<br>зображень. Використання<br>інформаційних і<br>комунікаційних<br>технологій в<br>інформаційно-<br>вимірювальних системах | 10              | $\overline{2}$ |           | $\overline{4}$ | 4                    | 10              | 1      |                                                | 1                     | 8                    |  |  |  |  |  |  |  |  |

**4. Структура (тематичний план) навчальної дисципліни**

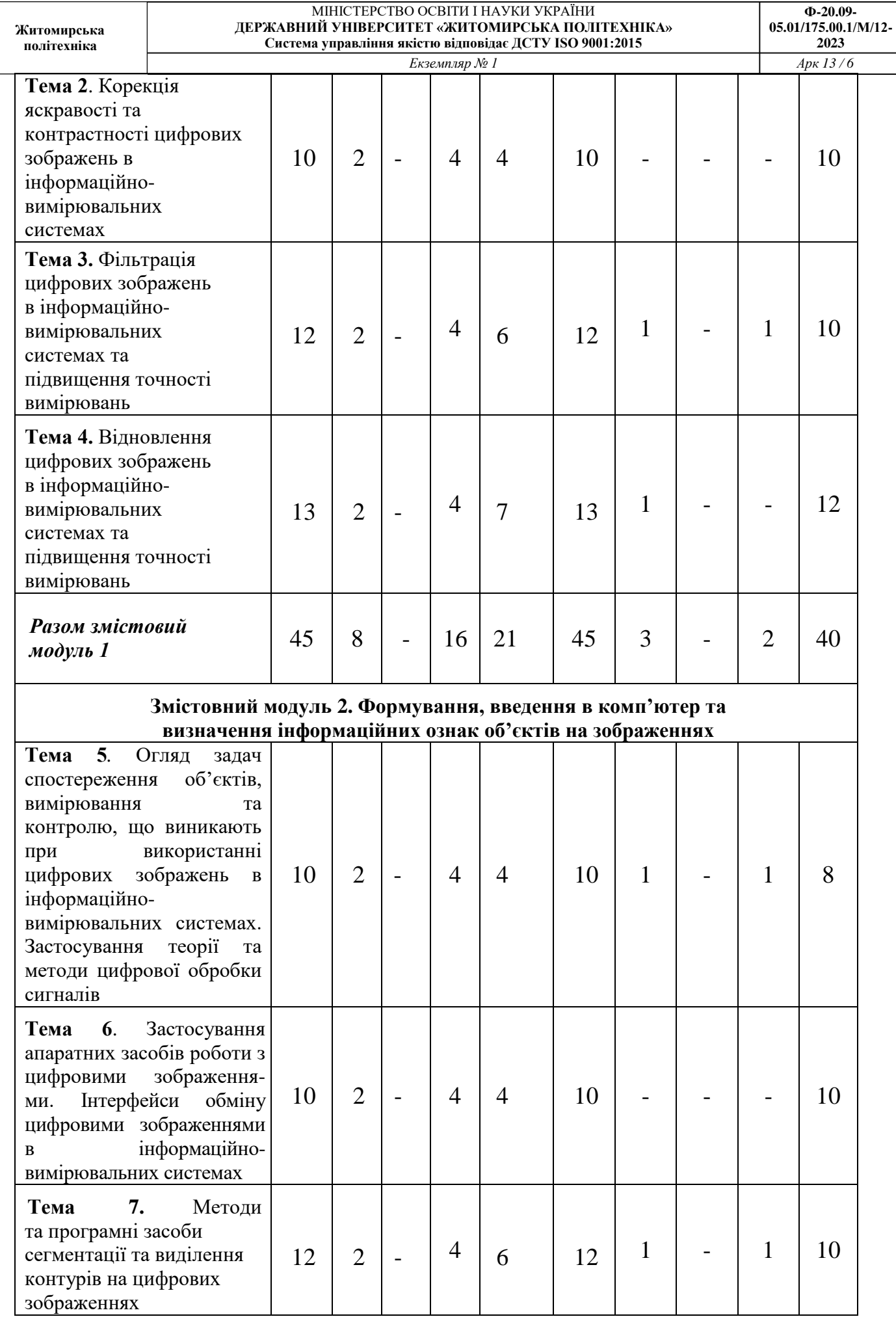

#### МІНІСТЕРСТВО ОСВІТИ І НАУКИ УКРАЇНИ **ДЕРЖАВНИЙ УНІВЕРСИТЕТ «ЖИТОМИРСЬКА ПОЛІТЕХНІКА» Система управління якістю відповідає ДСТУ ISO 9001:2015**

 $\overline{Ek3e$ мпляр № 1

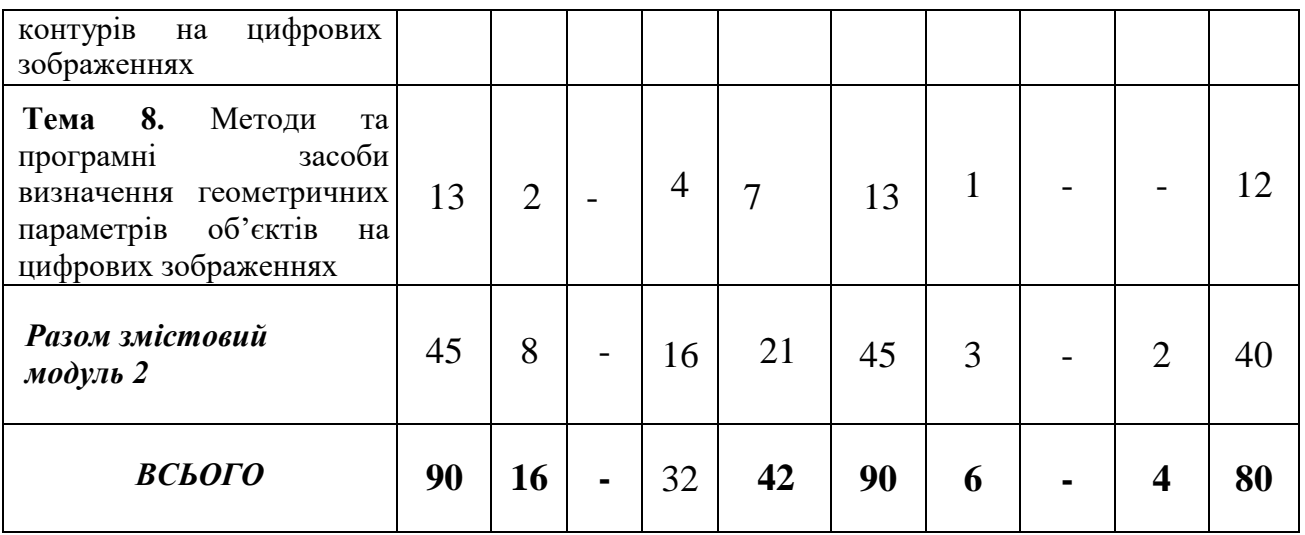

# **5. Теми лабораторних занять**

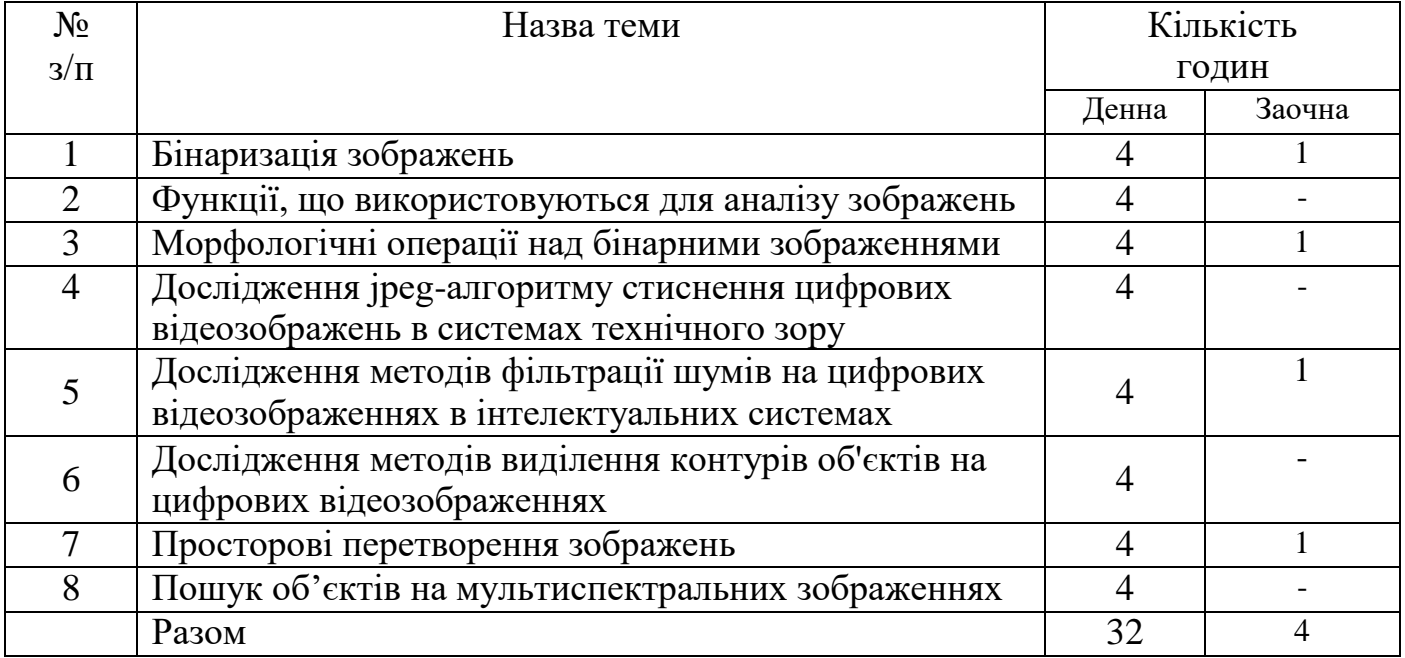

**Ф-20.09-**

**2023**

# **6. Завдання для самостійної роботи**

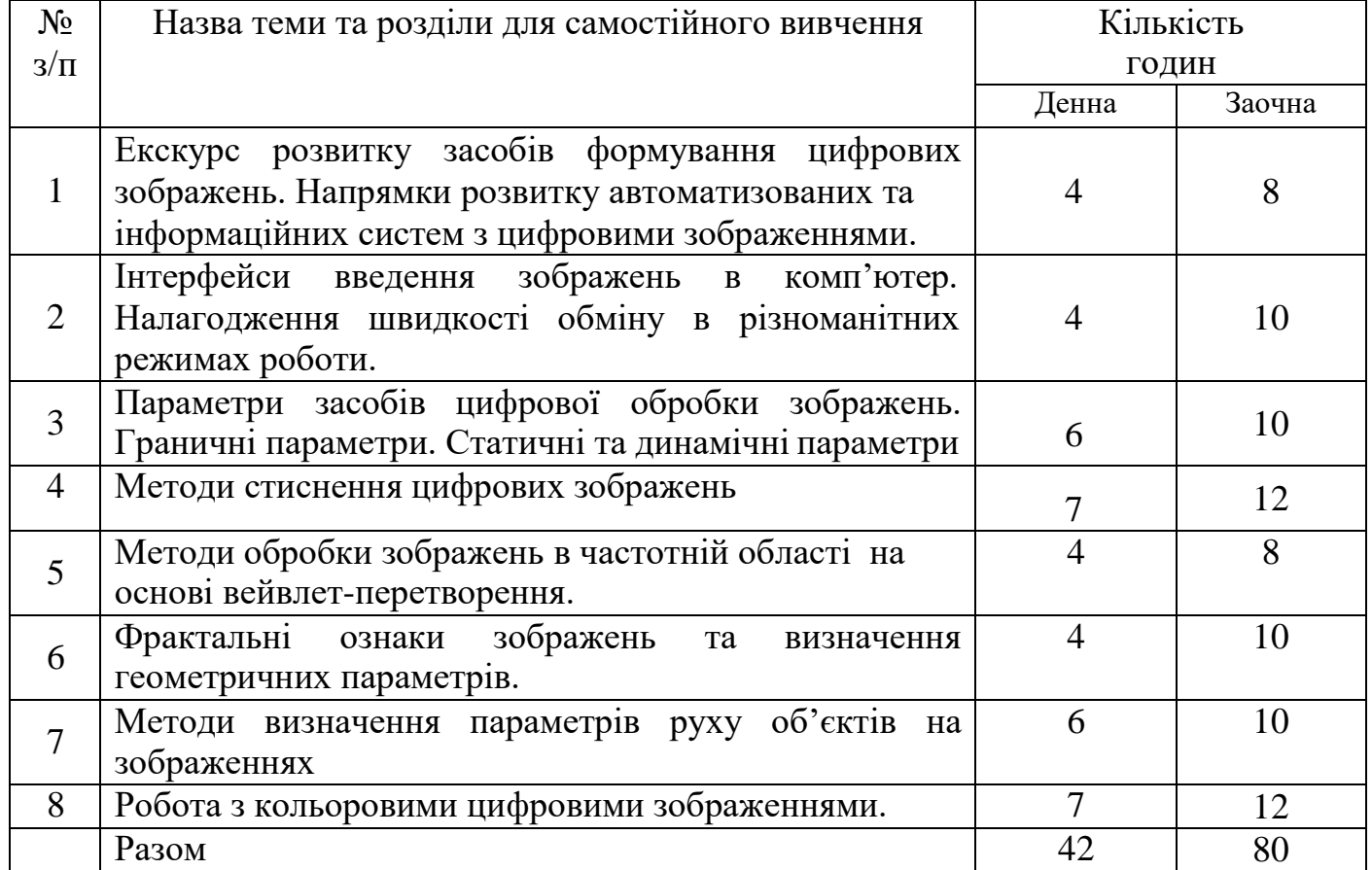

# **7. Індивідуальні завдання**

Індивідуальні завдання виконуються відповідно до варіантів. Номер варіанта завдання відповідає порядковому номеру студента в журналі списку групи.

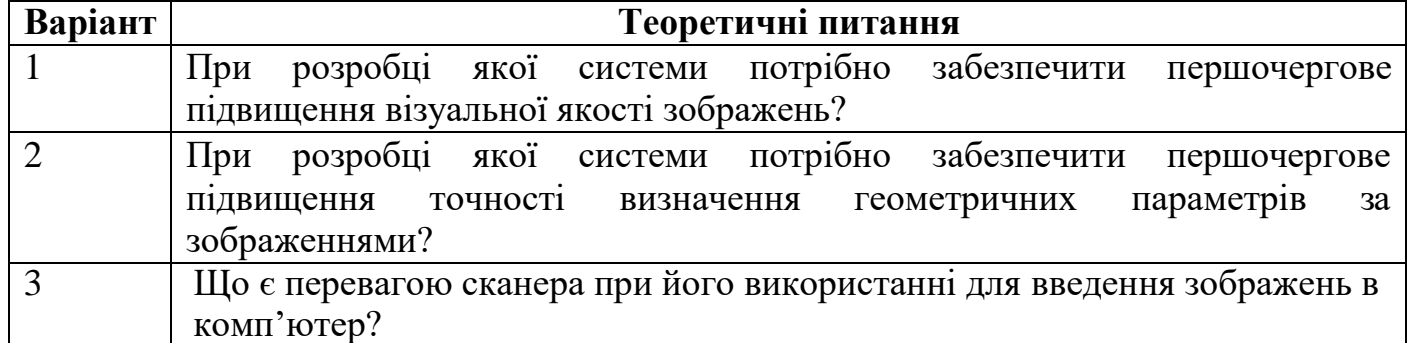

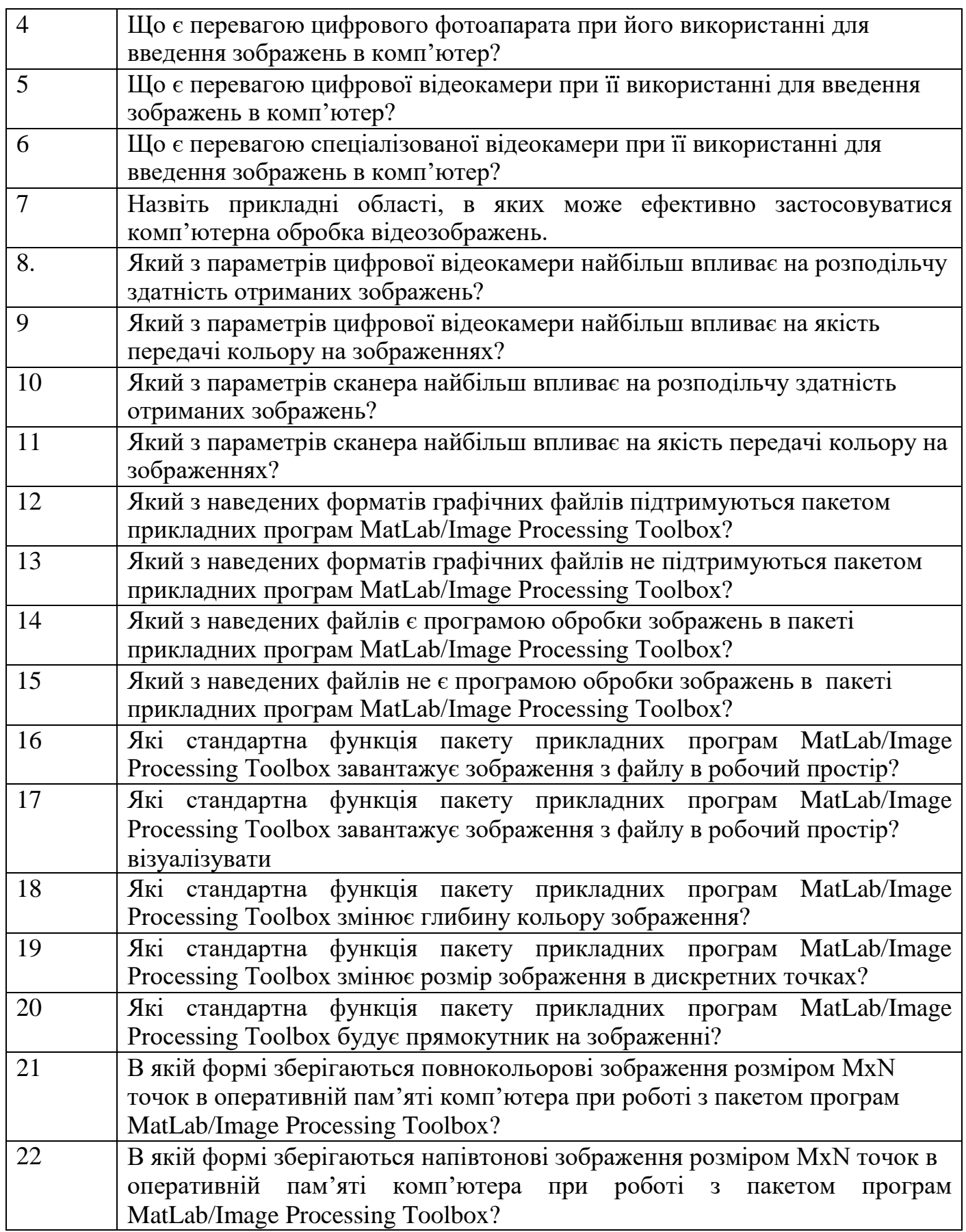

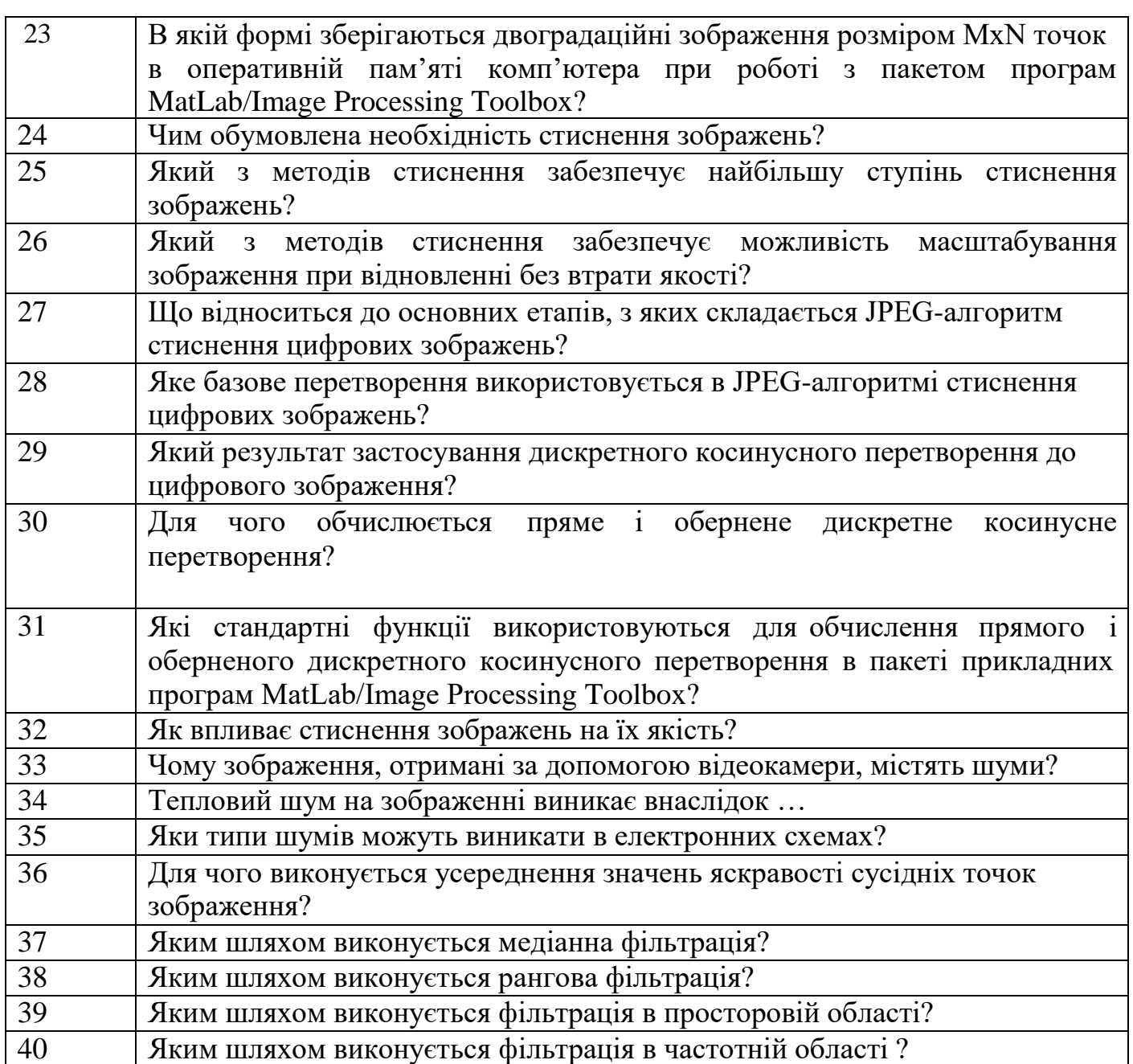

### **8. Методи навчання**

Методи навчання:

МН1 – вербальні (лекція, пояснення, розповідь, бесіда, інструктаж);

МН2 – наочні (спостереження, ілюстрація, демонстрація);

МН3 – практичні (різні види вправ та завдань, виконання розрахунків, практики);

МН4 – пояснювально-ілюстративний (передбачає надання готової інформації викладачем та її засвоєння студентами;

МН5 – репродуктивний, в основу якого покладено виконання різного роду завдань за зразком;

МН6 – метод проблемного викладу;

МН7 – частково-пошуковий (евристичний);

МН9 – дискусійний метод;

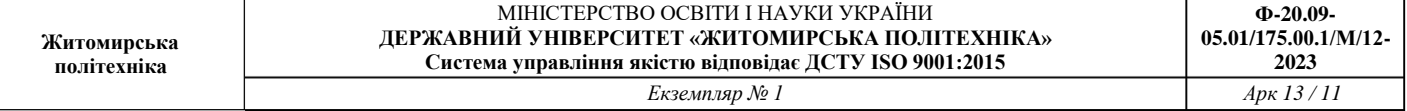

МН10 – метод активного навчання (проведення ділових ігор, ігрового проектування);

МН11 – ситуаційний метод, рішення кейсових завдань.

На лекційних заняттях: розповідь, пояснення, демонстрація, бесіда, дискусія. На лабораторних заняттях: пояснення, розв`язування ситуаційних задач, виконання індивідуального варіанту завдання. Самостійна робота студента: вивчення розділів основної і допоміжної літератури, реферати, повідомлення, науково-пошукові, дослідницькі проекти.

За джерелами знань використовуються такі методи навчання: словесні – розповідь, пояснення, лекція, інструктаж; наочні – демонстрація, ілюстрація; практичні – лабораторна робота, практична робота, вправи. За характером логіки пізнання використовуються такі методи: аналітичний, синтетичний, аналітикосинтетичний, індуктивний, дедуктивний. За рівнем самостійної розумової діяльності використовуються методи: проблемний, частково-пошуковий, дослідницький

### **9. Методи контролю**

Методи контролю:

МО1 – оцінювання роботи під час аудиторних занять;

МО2 – виконання лабораторних та практичних завдань;

МО3 – поточне тестування;

МО4 – виконання аудиторної контрольної роботи;

МО5 – захист індивідуального завдання;

МО6 – екзамен

Контрольні заходи включають поточний та підсумковий модульний контроль в тому числі у вигляді модульних контрольних робіт.

Засоби діагностики успішності навчання – поточний та підсумковий модульний контроль. Форма проведення поточного контролю: усне опитування, вирішення ситуаційних задач, тестовий контроль, виконання практичної роботи. Форма проведення підсумкового контролю: модульні контрольні роботи.

Поточний контроль здійснюється під час проведення практичних занять для перевірки рівня підготовки студента до виконання конкретної роботи. Форма проведення поточного контролю: усне опитування, вирішення ситуаційних задач, тестовий контроль, виконання лабораторної роботи. Оцінюється вхідний, проміжний, кінцевий рівень знань студента.

Форма підсумкового контролю успішності навчання – екзамен.

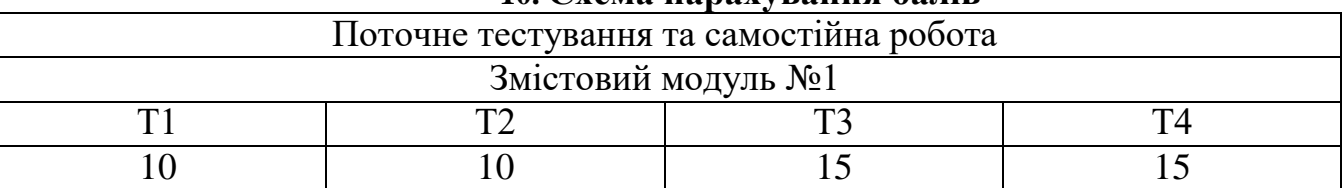

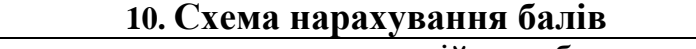

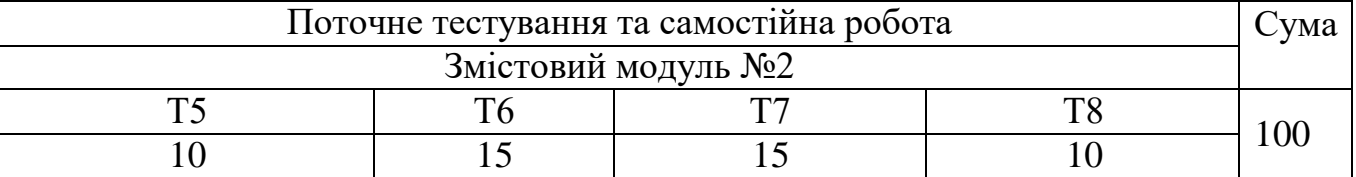

#### **Шкала оцінювання: національна та ECTS**

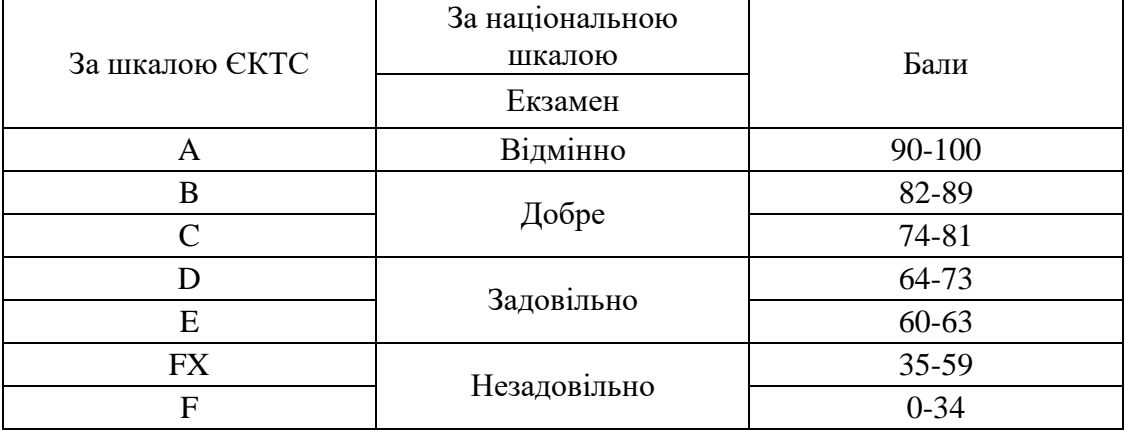

### **11. Рекомендована література Базова**

2001. 1. W. K. Pratt, Digital Image Processing, 3rd ed., Wiley-Interscience, New York,

2000. 2. I. Pitas, Digital Image Processing Algorithms and Applications, Wiley, New York,

2004 3. W. E. Snyder and H. Qi, Machine Vision, Cambridge University Press, New York,

4. G. Stockman and L. G. Shapiro, Computer Vision, Prentice Hall, Englewood Cliffs, NJ, 2000.

5. Rafael C. Gonzalez, Richard E. Woods Digital Image Processing, Global Edition Paperback – January 1, 2018.

6. [Andreas Maier,](https://www.amazon.co.uk/s/ref%3Ddp_byline_sr_book_1?ie=UTF8&field-author=Andreas%2BMaier&text=Andreas%2BMaier&sort=relevancerank&search-alias=books-uk) [Stefan Steidl,](https://www.amazon.co.uk/s/ref%3Ddp_byline_sr_book_2?ie=UTF8&field-author=Stefan%2BSteidl&text=Stefan%2BSteidl&sort=relevancerank&search-alias=books-uk) [Vincent Christlein,](https://www.amazon.co.uk/s/ref%3Ddp_byline_sr_book_3?ie=UTF8&field-author=Vincent%2BChristlein&text=Vincent%2BChristlein&sort=relevancerank&search-alias=books-uk) [Joachim Hornegger,](https://www.amazon.co.uk/s/ref%3Ddp_byline_sr_book_4?ie=UTF8&field-author=Joachim%2BHornegger&text=Joachim%2BHornegger&sort=relevancerank&search-alias=books-uk) Medical Imaging Systems: An Introductory Guide: 11111 (Lecture Notes in Computer Science, 11111) Paperback – 3 Aug. 2018.

7. Cleve B. Moler, Numerical Computing with MATLAB Paperback – 12 Aug. 2010.

8. [Olivier Lezoray,](https://www.amazon.co.uk/Olivier-Lezoray/e/B083HN17CP/ref%3Ddp_byline_cont_book_1) [Leo Grady,](https://www.amazon.co.uk/s/ref%3Ddp_byline_sr_book_2?ie=UTF8&field-author=Leo%2BGrady&text=Leo%2BGrady&sort=relevancerank&search-alias=books-uk) Image Processing and Analysis with Graphs: Theory and Practice (Digital Imaging and Computer Vision) Paperback – 29 Mar. 2017.

9. [Swagata Samanta,](https://www.amazon.co.uk/s/ref%3Ddp_byline_sr_book_1?ie=UTF8&field-author=Swagata%2BSamanta&text=Swagata%2BSamanta&sort=relevancerank&search-alias=books-uk) [Soumi Paik,](https://www.amazon.co.uk/s/ref%3Ddp_byline_sr_book_2?ie=UTF8&field-author=Soumi%2BPaik&text=Soumi%2BPaik&sort=relevancerank&search-alias=books-uk) [Amlan Chakrabarti,](https://www.amazon.co.uk/s/ref%3Ddp_byline_sr_book_3?ie=UTF8&field-author=Amlan%2BChakrabarti&text=Amlan%2BChakrabarti&sort=relevancerank&search-alias=books-uk) Design & Implementation of Digital Image Processing using FPGA: FPGA-based digital image processing Paperback – 9 Nov. 2011.

10. [D. Jude Hemanth,](https://www.amazon.co.uk/s/ref%3Ddp_byline_sr_book_1?ie=UTF8&field-author=D.%2BJude%2BHemanth&text=D.%2BJude%2BHemanth&sort=relevancerank&search-alias=books-uk) Artificial Intelligence Techniques for Satellite Image Analysis: 24 (Remote Sensing and Digital Image Processing, 24) Hardcover – 26 Nov. 2019.

11. [Arsath Natheem,](https://www.amazon.co.uk/Arsath-Natheem/e/B07848T8NS/ref%3Ddp_byline_cont_ebooks_1) Digital Image Processing using MATLAB: ZERO to HERO Practical Approach with Source Code (Handbook of Digital Image Processing using MATLAB 1).

12. [Arsath Natheem,](https://www.amazon.co.uk/s/ref%3Ddp_byline_sr_ebooks_1?ie=UTF8&field-author=Arsath%2BNatheem&text=Arsath%2BNatheem&sort=relevancerank&search-alias=digital-text) Digital Image Processing Using MATLAB: Basic Morphological Operation.

### **12.Допоміжна**

**13.** [Ling Guan ,](https://www.amazon.co.uk/s/ref%3Ddp_byline_sr_book_1?ie=UTF8&field-author=Ling%2BGuan&text=Ling%2BGuan&sort=relevancerank&search-alias=books-uk) [S.Y. Kung ,](https://www.amazon.co.uk/s/ref%3Ddp_byline_sr_book_2?ie=UTF8&field-author=S.Y.%2BKung&text=S.Y.%2BKung&sort=relevancerank&search-alias=books-uk) [Yifeng He,](https://www.amazon.co.uk/s/ref%3Ddp_byline_sr_book_3?ie=UTF8&field-author=Yifeng%2BHe&text=Yifeng%2BHe&sort=relevancerank&search-alias=books-uk) [Sun-Yuan Kung,](https://www.amazon.co.uk/s/ref%3Ddp_byline_sr_book_4?ie=UTF8&field-author=Sun-Yuan%2BKung&text=Sun-Yuan%2BKung&sort=relevancerank&search-alias=books-uk) [Jan Larsen,](https://www.amazon.co.uk/s/ref%3Ddp_byline_sr_book_5?ie=UTF8&field-author=Jan%2BLarsen&text=Jan%2BLarsen&sort=relevancerank&search-alias=books-uk) Multimedia Image and Video Processing (Image Processing Series) Hardcover – 23 Aug. 2000.

**14.** [Ling Guan,](https://www.amazon.co.uk/s/ref%3Ddp_byline_sr_ebooks_1?ie=UTF8&field-author=Ling%2BGuan&text=Ling%2BGuan&sort=relevancerank&search-alias=digital-text) Multimedia Image and Video Processing (Image Processing Series Book 12) 2nd.

# **13.Інформаційні ресурси в Інтернеті**

**15.** [http://uk.wikipedia.org](http://uk.wikipedia.org/)

**16.** [https://www.twirpx.com](https://www.twirpx.com/)

**17.** [https://www.osvita.ua](https://www.osvita.ua/)

**18.** [https://www.tnu.in.ua](https://www.tnu.in.ua/)

**19.** [https://bookname.com.ua](https://bookname.com.ua/)

**20.** https://studfiles.net

**21.** https:/[/www.ebooks.com](http://www.ebooks.com/)

**22.** <http://www.cs.dartmouth.edu/farid/publications>